# kamailio

**sip servers everywhere**

#### Daniel-Constantin Mierla

@miconda [www.asipto.com](http://www.asipto.com) [www.kamailio.org](http://www.kamailio.org)

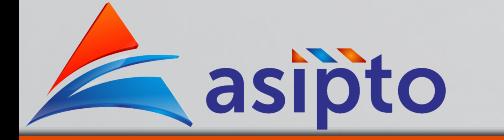

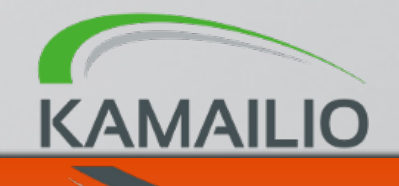

AstriCon 2014 - Las Vegas, USA

## WHOIS KAMAILIO

#### Let's Speak SIP = E Kama'ilio SIP

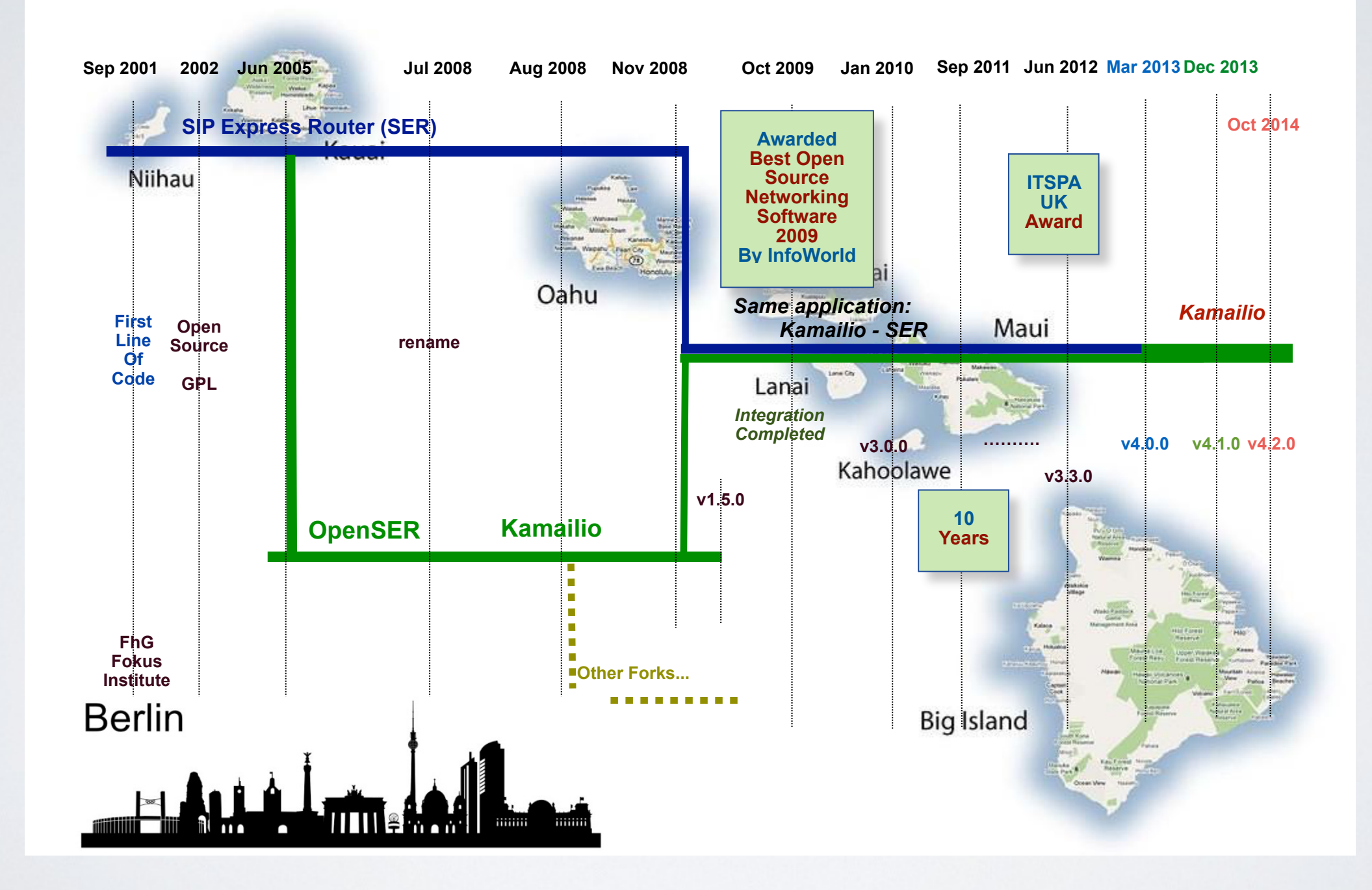

credits to @voicegal - [theivrvoice.com](http://theivrvoice.com)

# GROUND ZERO

- SIP signalling routing
	- fast
	- reliable
	- flexible
- <sup>O</sup> In other words
	- not initiating calls
	- not answering calls
	- no audio-video processing

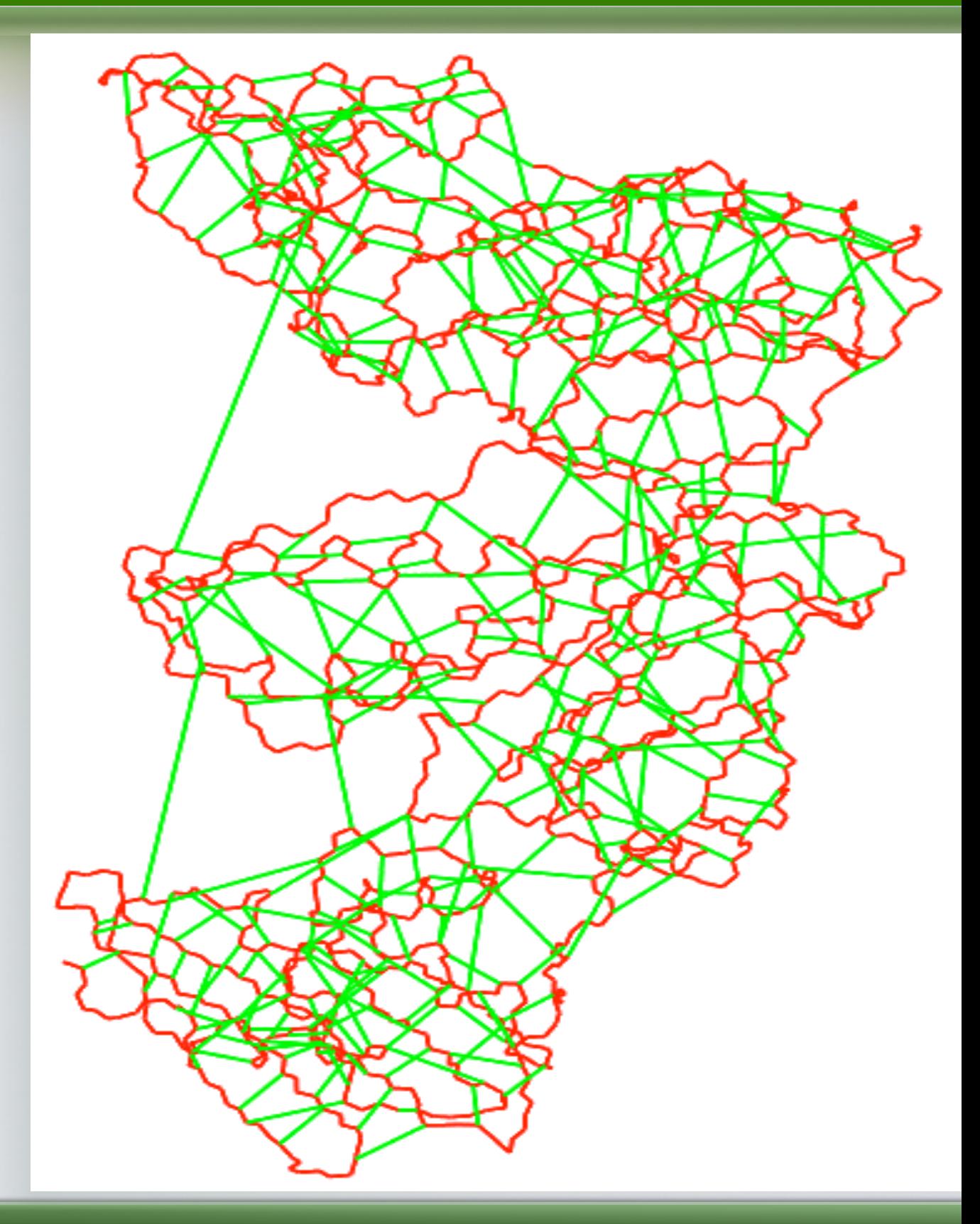

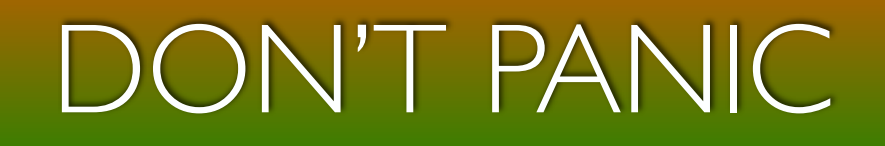

#### Real Time Communications

- telephony
- video conferences
- file transfer
- desktop sharing
- gaming

#### multimedia notifications

- *<u>Instant</u>* messaging
- presence
- alerts  $\bigcirc$
- **e** monitoring
- mobility

# INTER-NET-WORKING

### Real Time Communications

- telephony
- video conferences
- file transfer
- desktop sharing

#### • gaming

#### multimedia notifications

- *<u>Instant</u>* messaging
- presence
- alerts
- **◎** monitoring
- mobility

# **Internet of Humans Internet of (Every)Things**

# THE INVISIBLE SIGNALLING

### Real Time Communications

- telephony  $\bigcirc$
- video conferences
- file transfer
- desktop sharing

#### • gaming

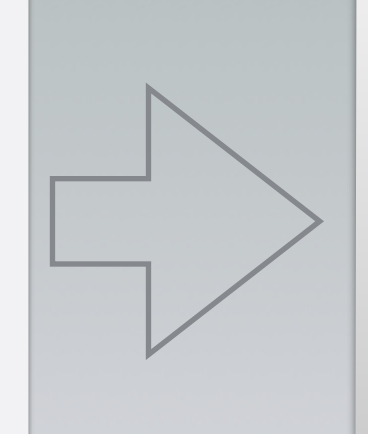

#### you get on the net

- Registrations
- Authentication challenges
- NAT keepalives
- Servers monitoring
- Gateway hunting
- Re-routing
- Session updates

# THE IMPACT OF SIGNALLING

#### typical day for a person

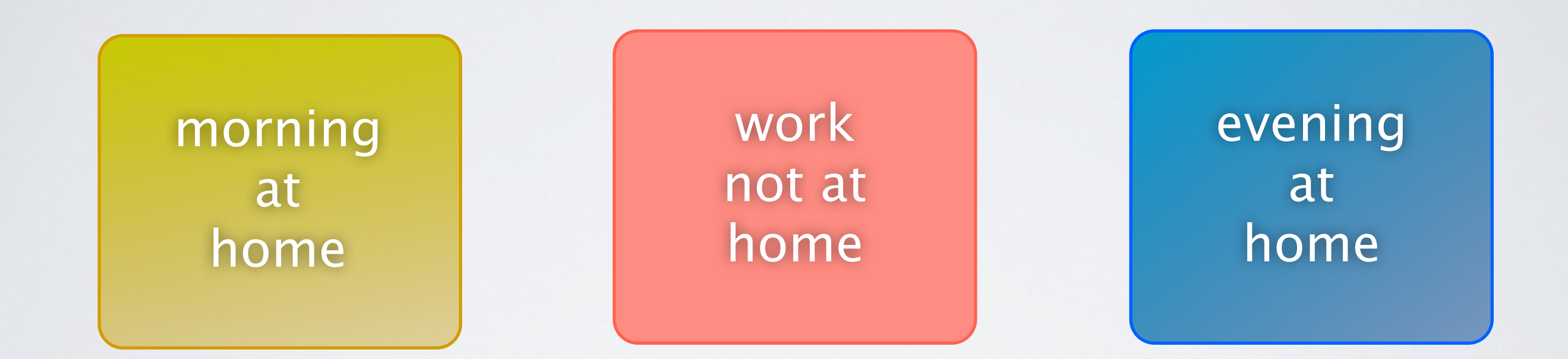

#### going out with friends is work duty

# THE IMPACT OF SIGNALLING

#### typical home phone activity

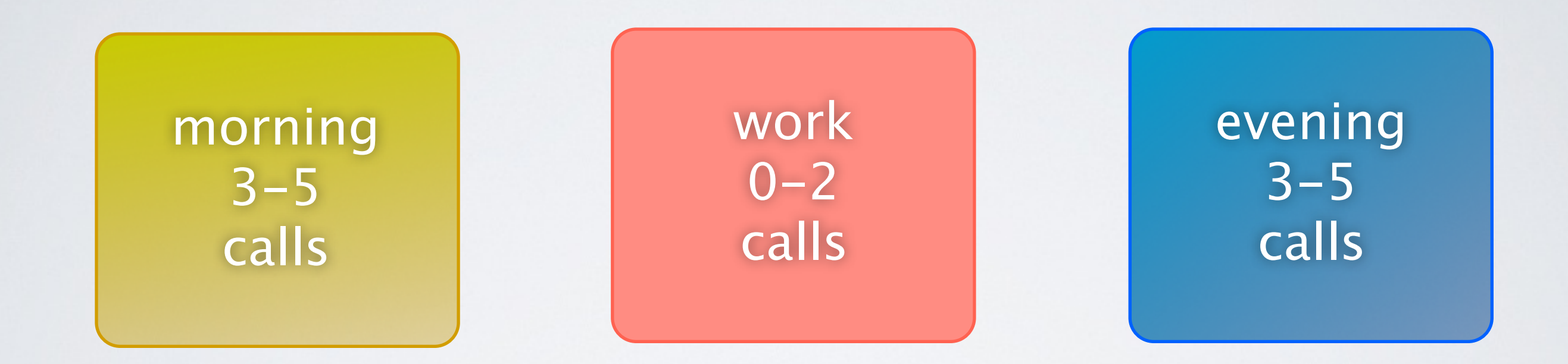

#### no football game last evening

# SIP CALL SIGNALLING

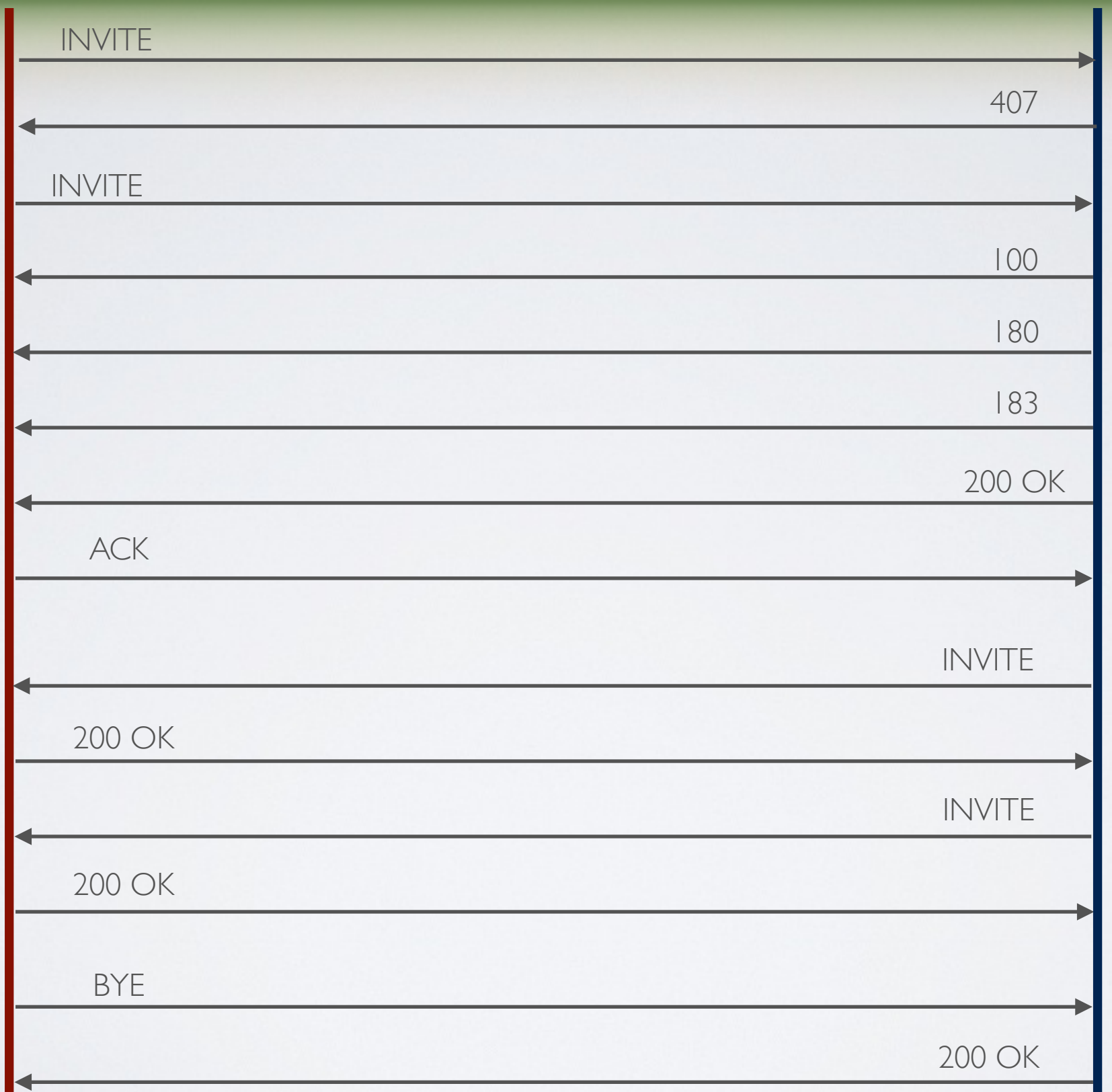

# SIP REGISTRATION SIGNALLING

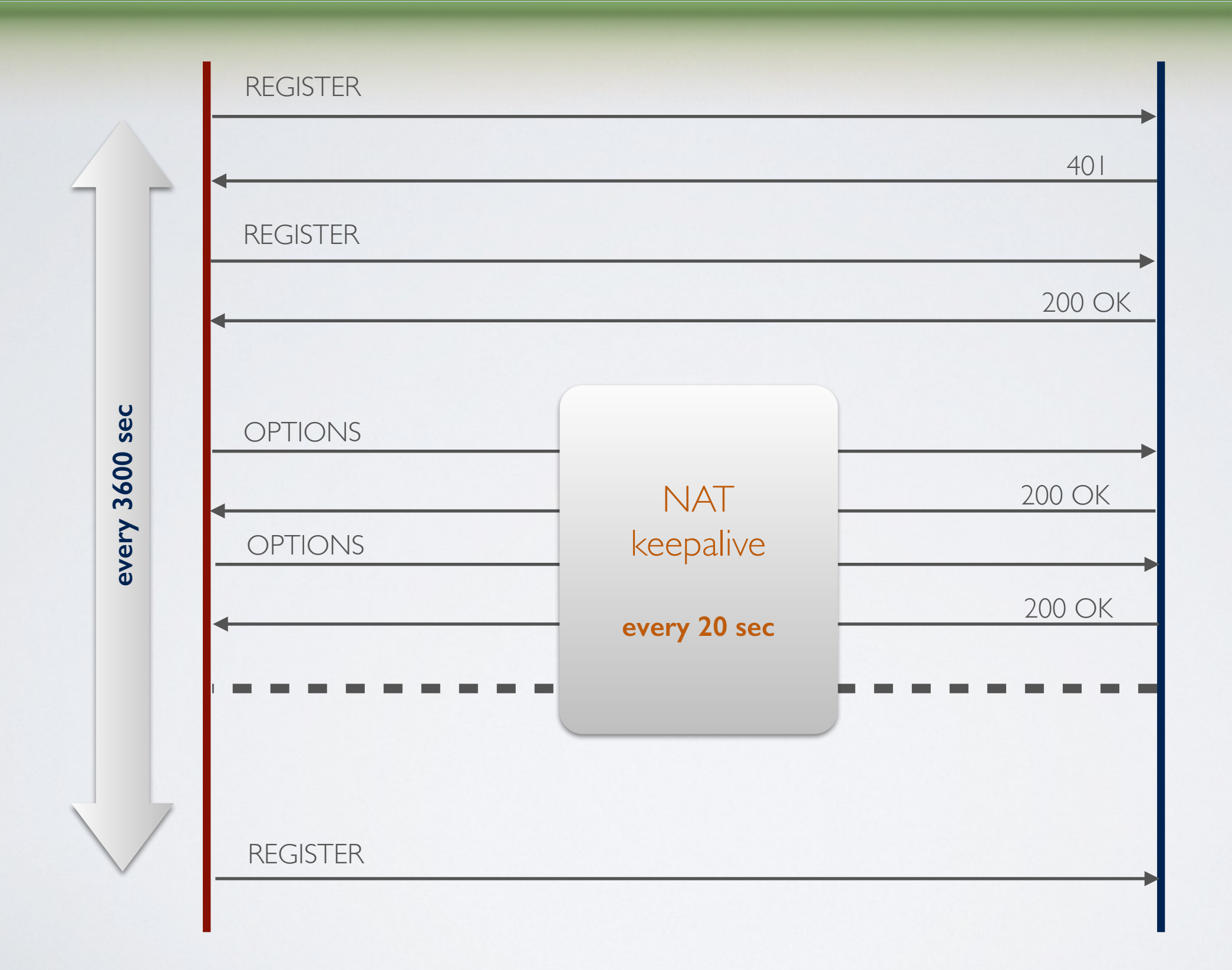

## THE IMPACT OF SIGNALLING

#### a day on the wire

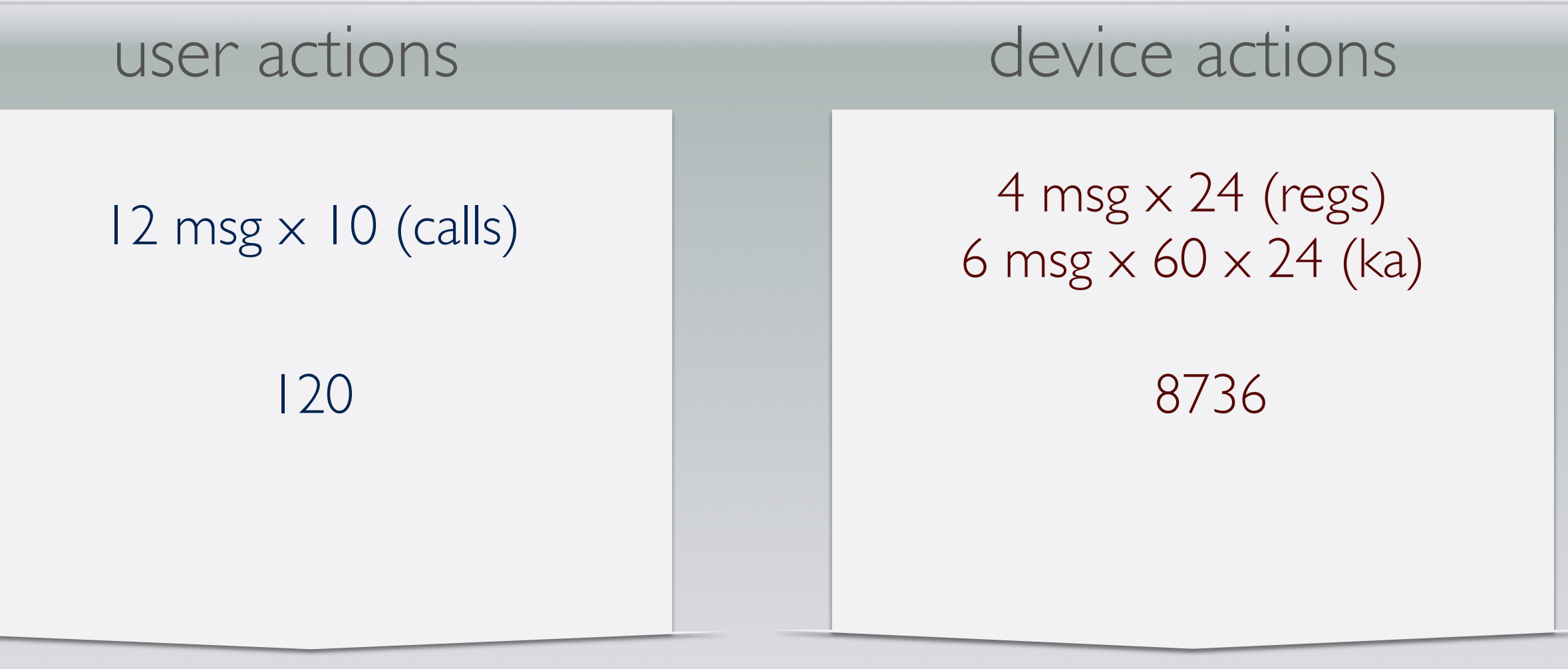

**8856**

# SIP SIGNALLING

taking over facebook subscriber base

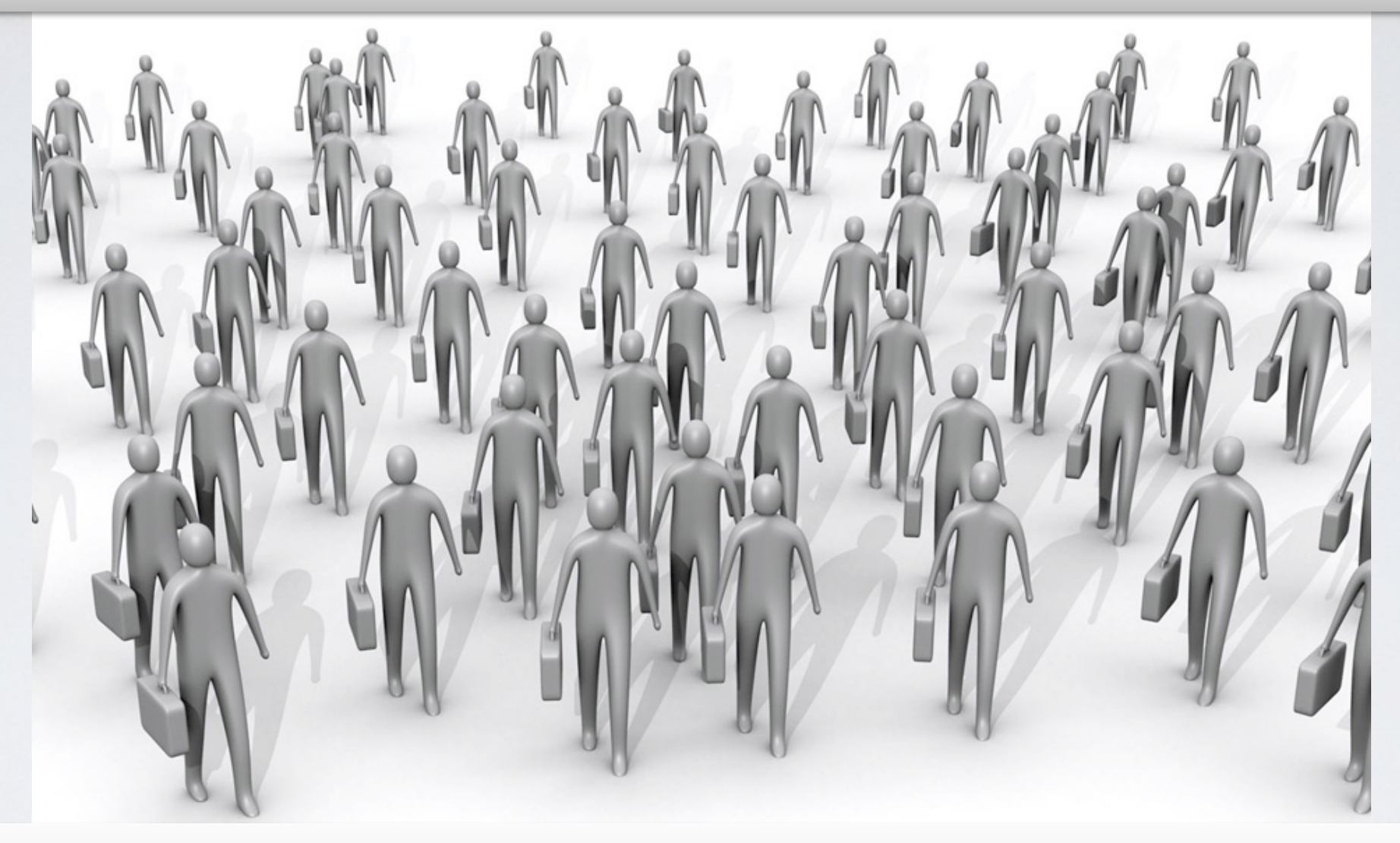

msgs/day  $1000 \times 9000 = 9000000$ 

…  $1000000 \times 9000 = 9000000000$ 

# SIP SIGNALLING

taking over facebook subscriber base

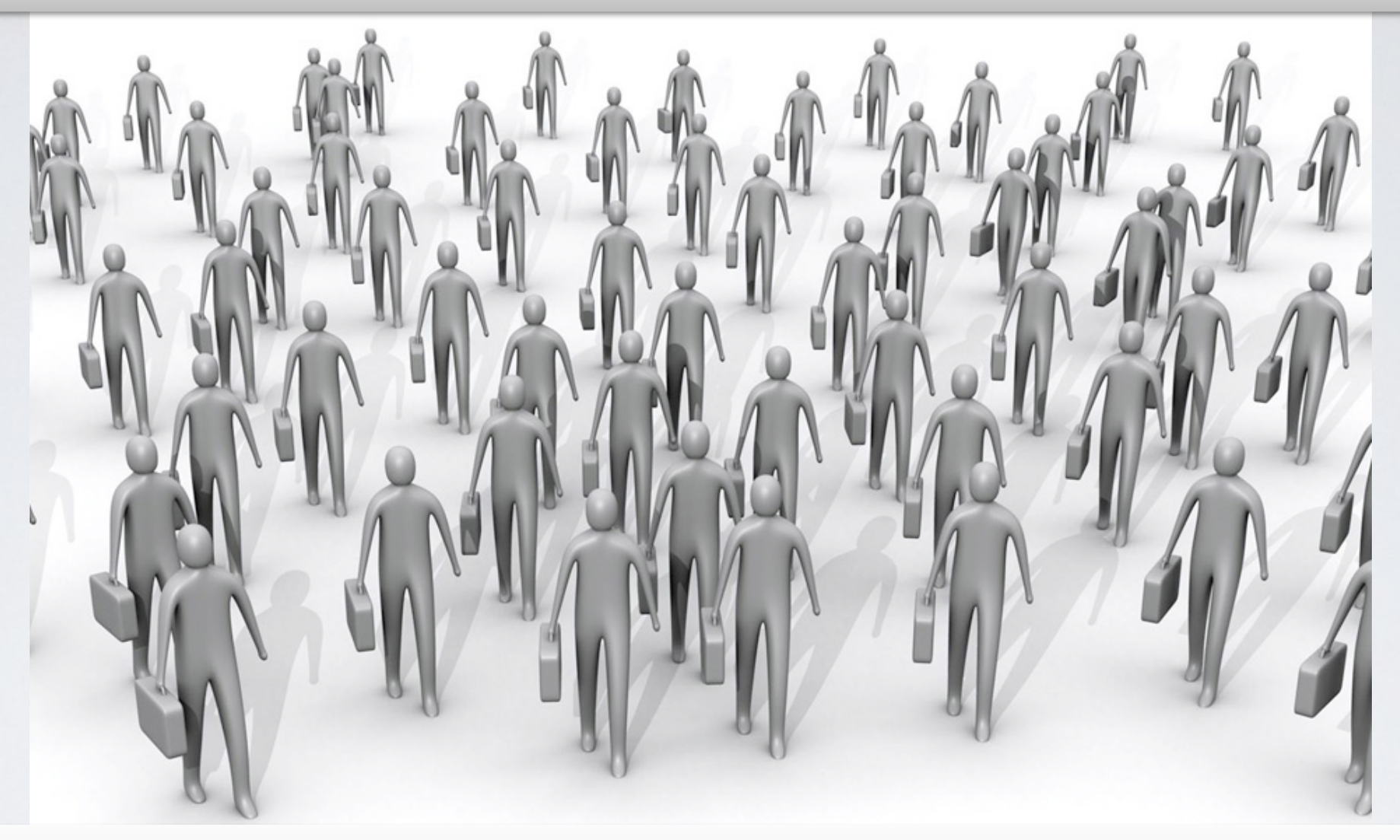

estimated bandwidth / day 1000 phones:  $9000000 \times 1kB = ~ 9GB$ 

… 1000000 phones: 9 000 000 000  $\times$  1kB = ~9TB

# FORGETTING ANYONE?

# SIP SIGNALLING

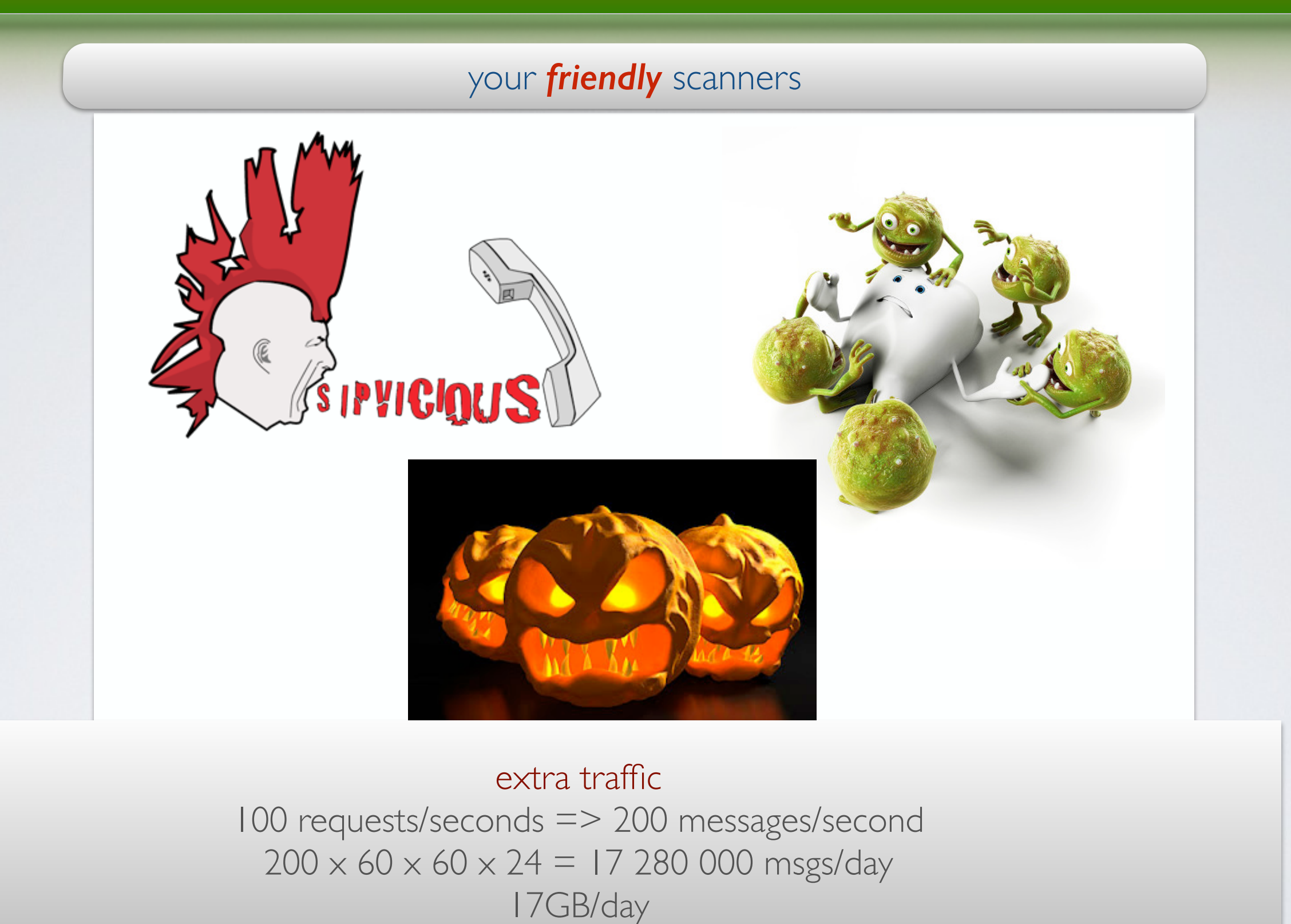

16

# SIGNALLING REMARKS

can be a significant source of processing (both network and application layer)

can be a lot even with small subscriber base (your online *friends* don't let you rest)

numbers estimated for very basic usage model (imagine instant messaging, presence, mwi, blf, …)

# SIP SERVERS EVERYWHERE

## TWO BASIC ARCHITECTURES

#### main signalling server edge signalling server

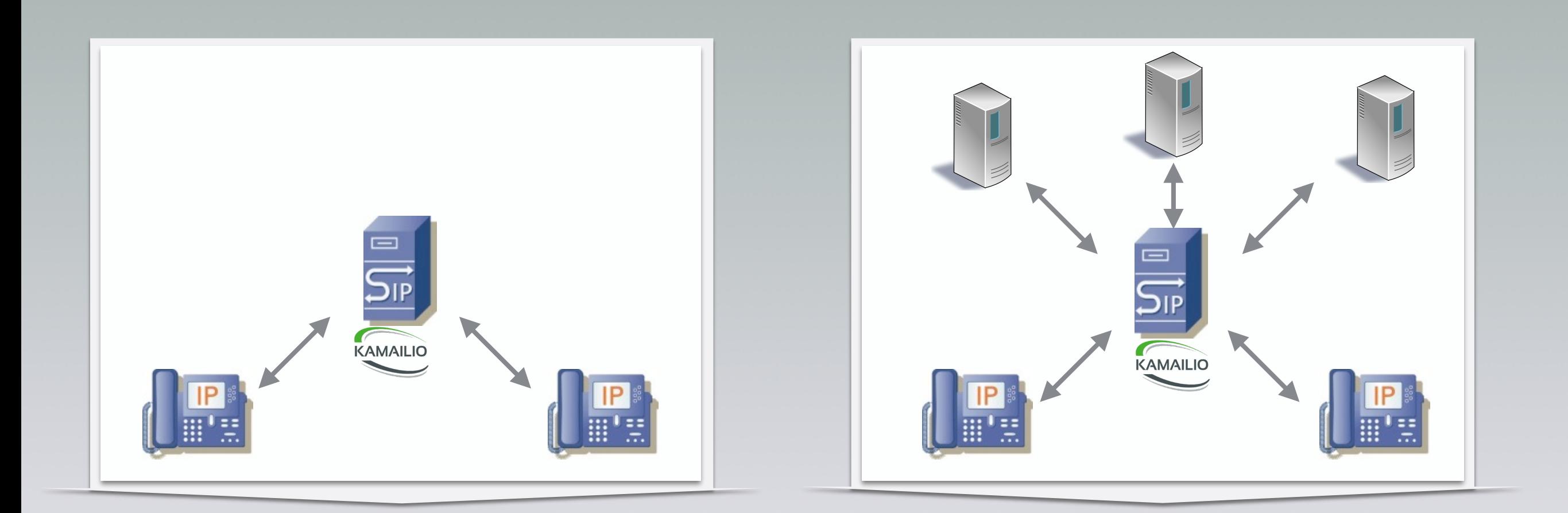

# LOAD BALANCER

#### *dispatcher module*

- list of balancing nodes from file or database
- monitoring of nodes (activate/inactivate automatically)
- re-route in case of failure
- various algorithms: hashing, weight distribution, round robin, call load distribution, priority routing
- reload list of nodes without restart

```
# Dispatch requests
route[DISPATCH] { 
          # round robin dispatching on gateways group '1'
         if(!ds select dst("1", "4")) {
                   	 	 send_reply("404", "No destination");
                   	 	 exit;
          }
         xdbg("--- SCRIPT: going to <$ru> via <$du>\n");
         t_on_failure("RTF_DISPATCH");
         route(RELAY);
          exit;
} 
# Re-route in case of failure
failure_route[RTF_DISPATCH] { 
         if (t_is_canceled()) {
                   	 	 exit;
          }
          # next node - only for 500 or local timeout
         if (t_check_status("500") || (t_branch_timeout() && !t_branch_replied())) {
                   if(ds\_next\_dst()) {
                             t_on_failure("RTF_DISPATCH");
                             	 	 	 route(RELAY);
                             	 	 	 exit;
}}<br>}
          }
}
```
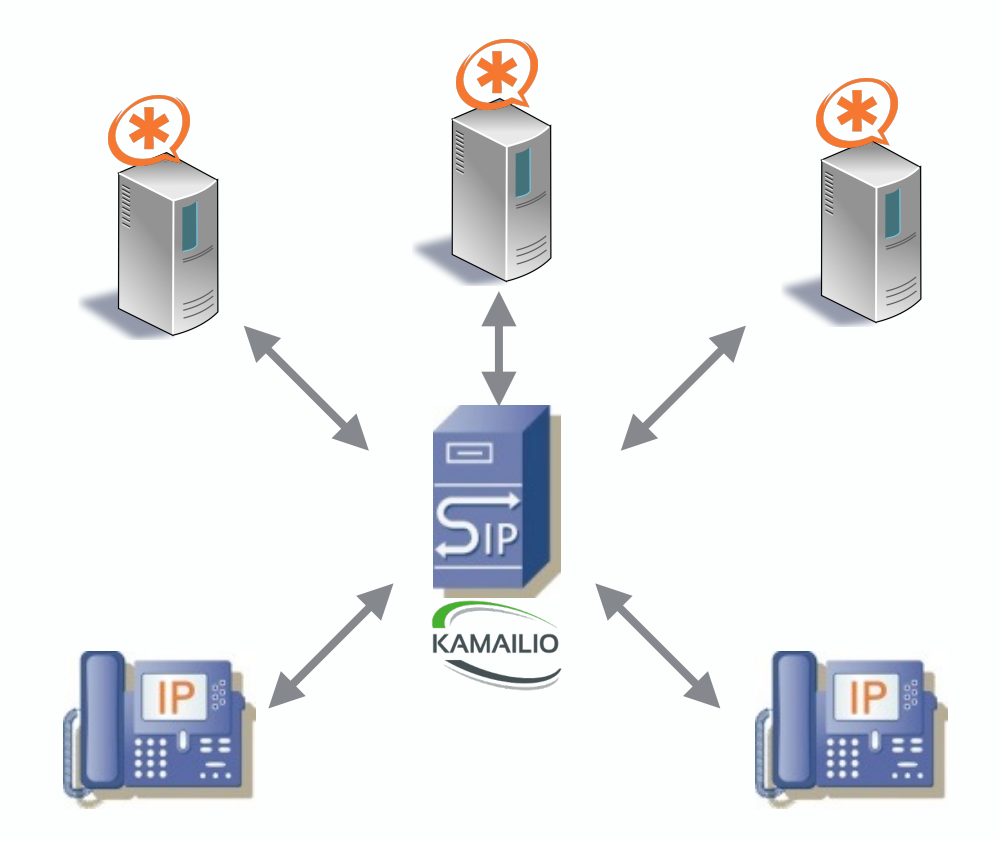

# LEAST COST OR DID ROUTING

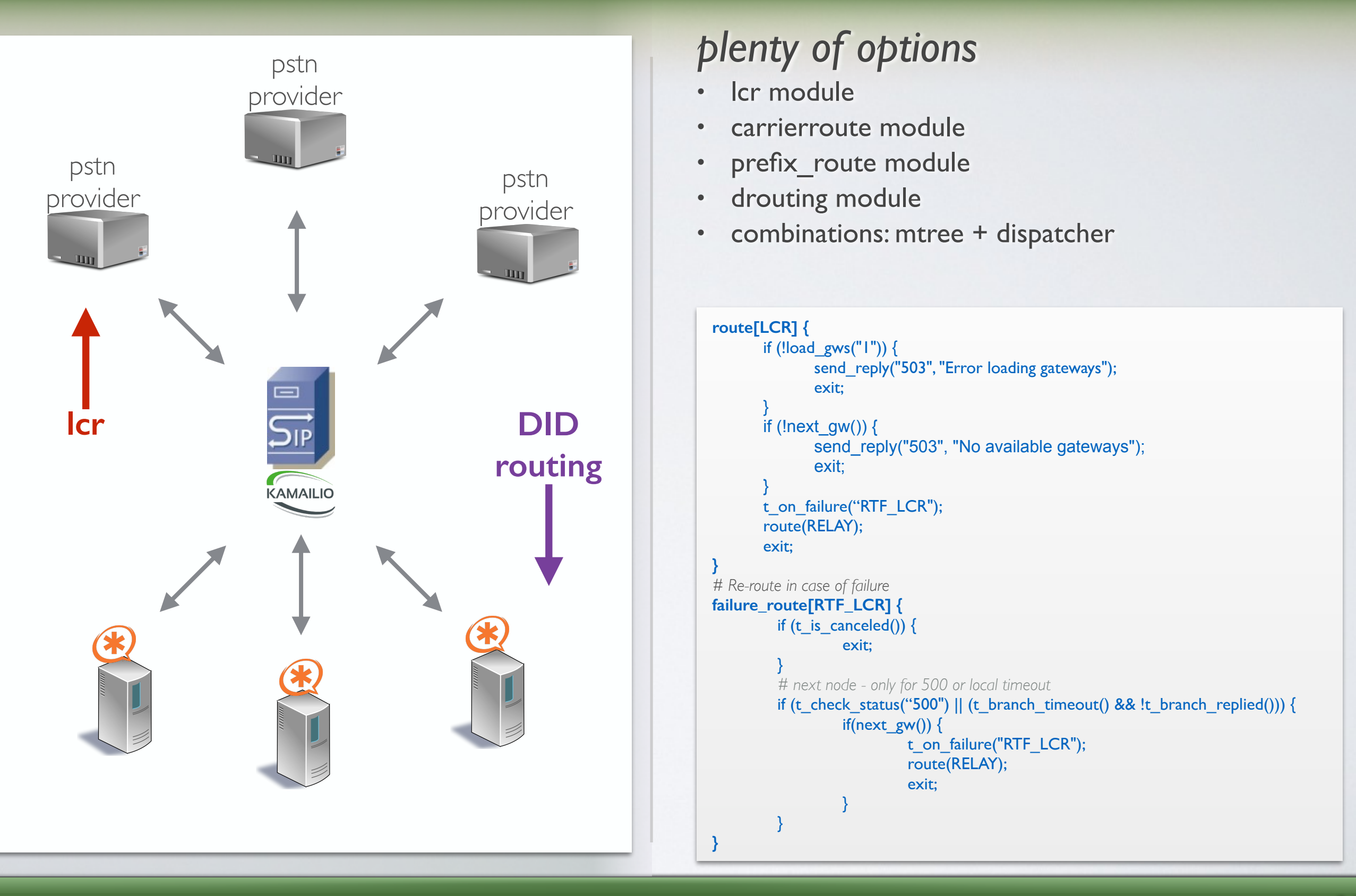

# SIP FIREWALL

#### *block DOS or dictionary attacks*

*part of default kamailio.cfg*

- htable module
- pike module
- detect high volume of traffic from same source and block it for a specific interval of itme

```
# ip ban htable with autoexpire after 5 minutes 
modparam("htable", "htable", "ipban=>size=8;autoexpire=300;")
… 
route[SAFEGUARD] { 
           # flood detection from same IP and traffic ban for a specific interval
          # be sure you exclude checking trusted peers, such as pstn gateways
           # - local host excluded (e.g., loop to self)
           if(src_ip!=myself) {
                      	 	 if($sht(ipban=>$si)!=$null) {
                                # ip is already blocked
                                	 	 	 xdbg("request from blocked IP - $rm from $fu (IP:$si:$sp)\n");
                                	 	 	 exit;
 	 	 }
                     if (!pike_check_req()) {
                                	 	 	 xlog("ALERT: pike blocking $rm from $fu (IP:$si:$sp)\n");
                                $sht(ipban=>$si) = 1;
 exit; and the contract of the contract of the contract of the contract of the contract of the contract of the c
 }<br>}<br>}
           }
           if($ua =~ "friendly-scanner") {
                      sl send reply("200", "OK");
                      	 	 exit;
           }
}
```
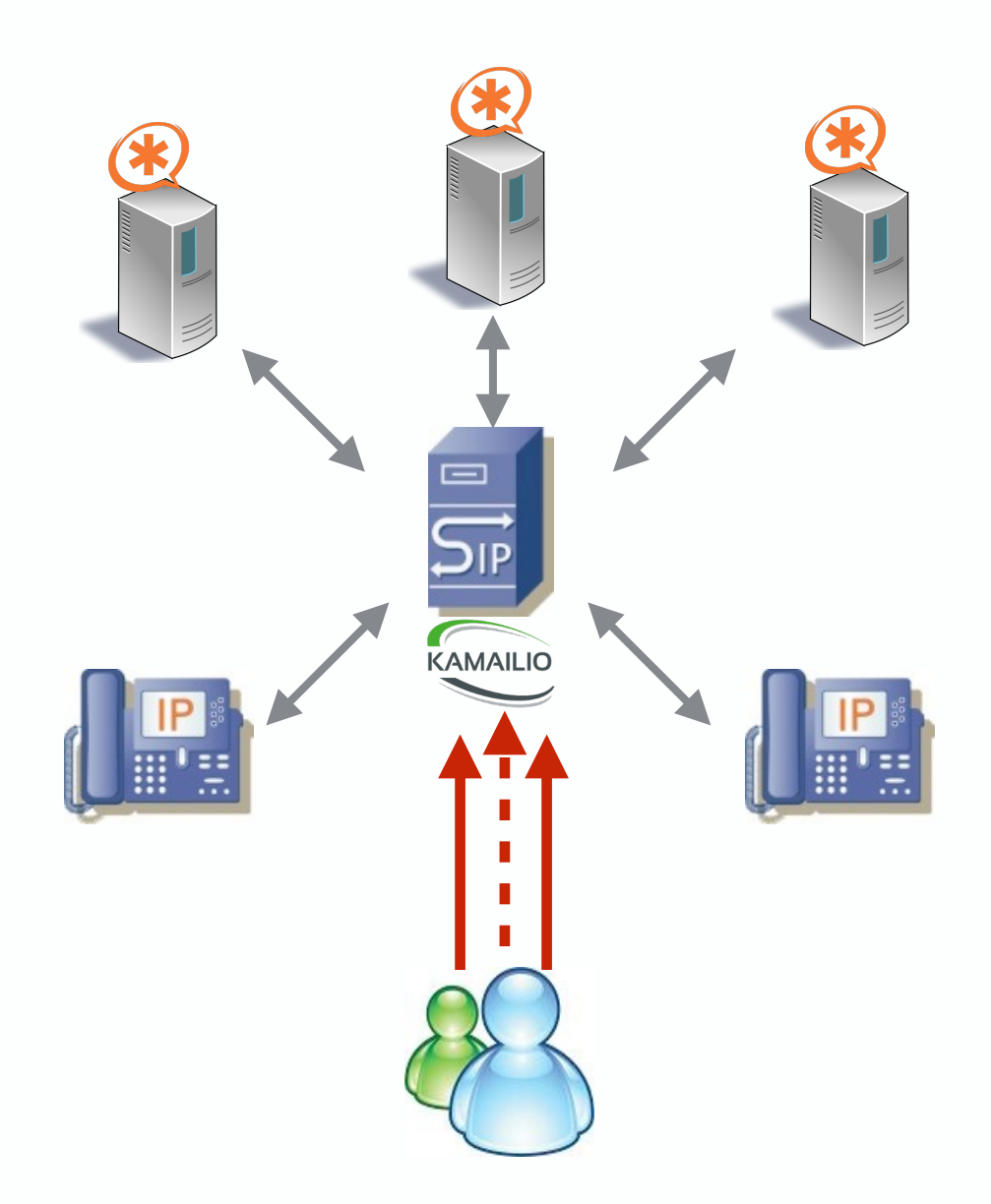

# TRANSPORT LAYER GATEWAY

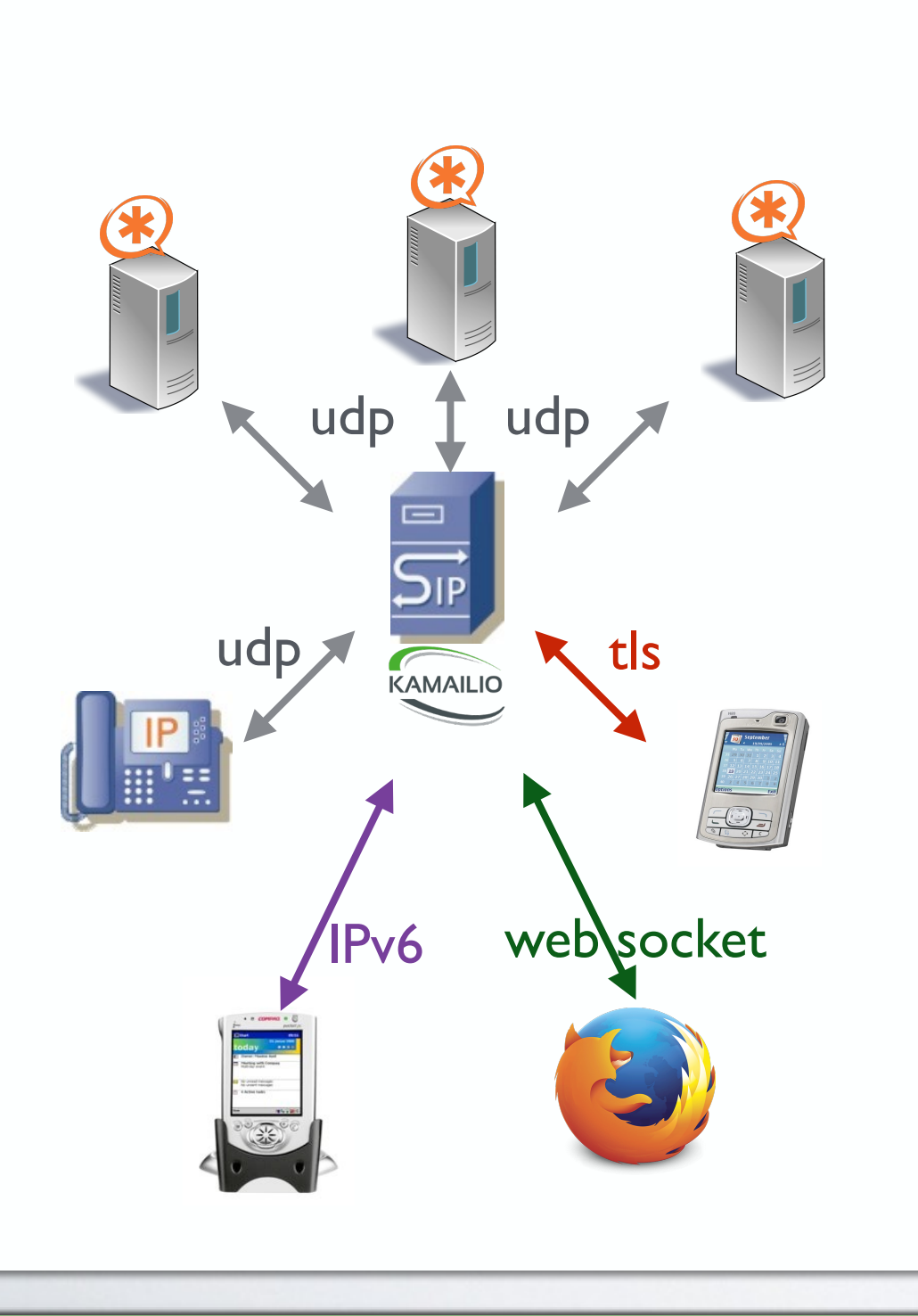

#### *core and tm module*

- set transport in R-URI or outbound proxy address
- force transport via dedicated function

#### *bridging networks*

- public to private networks and back
- IPv4 to IPv6 and back
- any transport layer to another one and back

#### *# Force UDP* **route[TOUDP] {**  *# round robin dispatching on gateways group '1'* record\_route(); \$du = "sip:nexthop.com:5060;transport=udp"; force\_send\_socket("udp:10.1.1.10:5080"); route(RELAY); exit; **}**

# OFFLOAD SIGNALLING PROCESSING

#### *edge proxy*

- authentication
- nat traversal
- parallel forking
- serial forking
- call forwarding
- call blocking
- white/black listing
- DNS handling

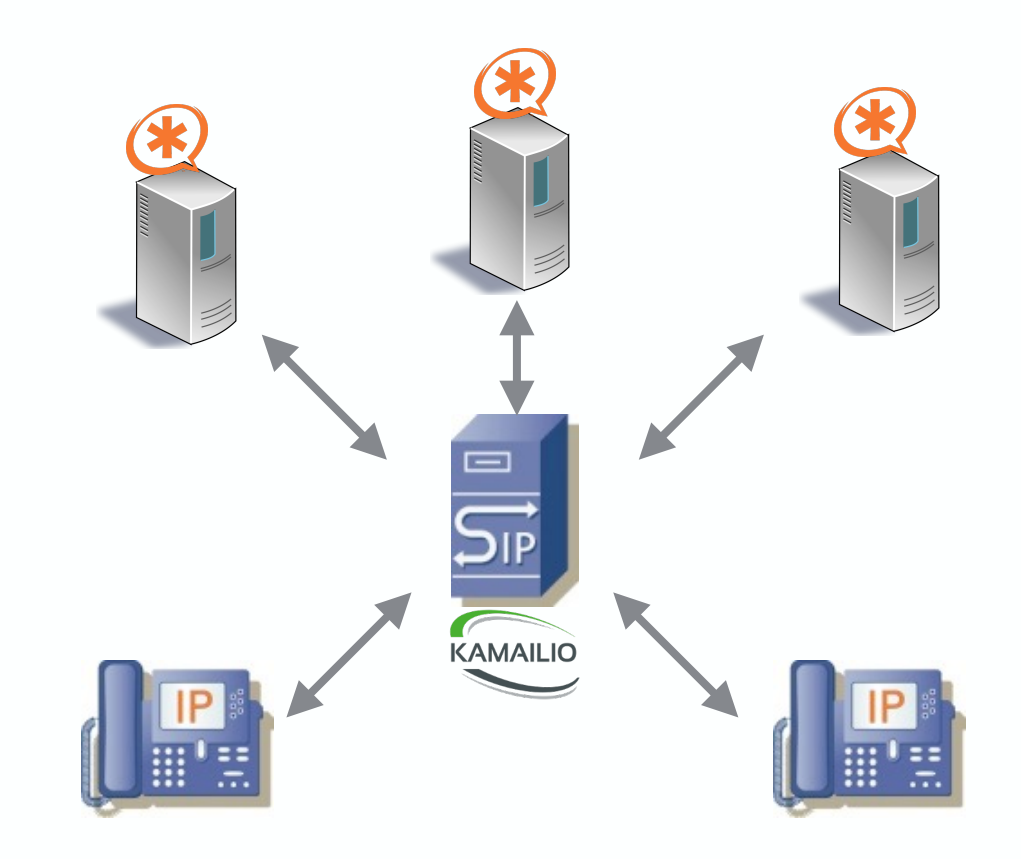

# DESIGNED FOR SCALABILITY

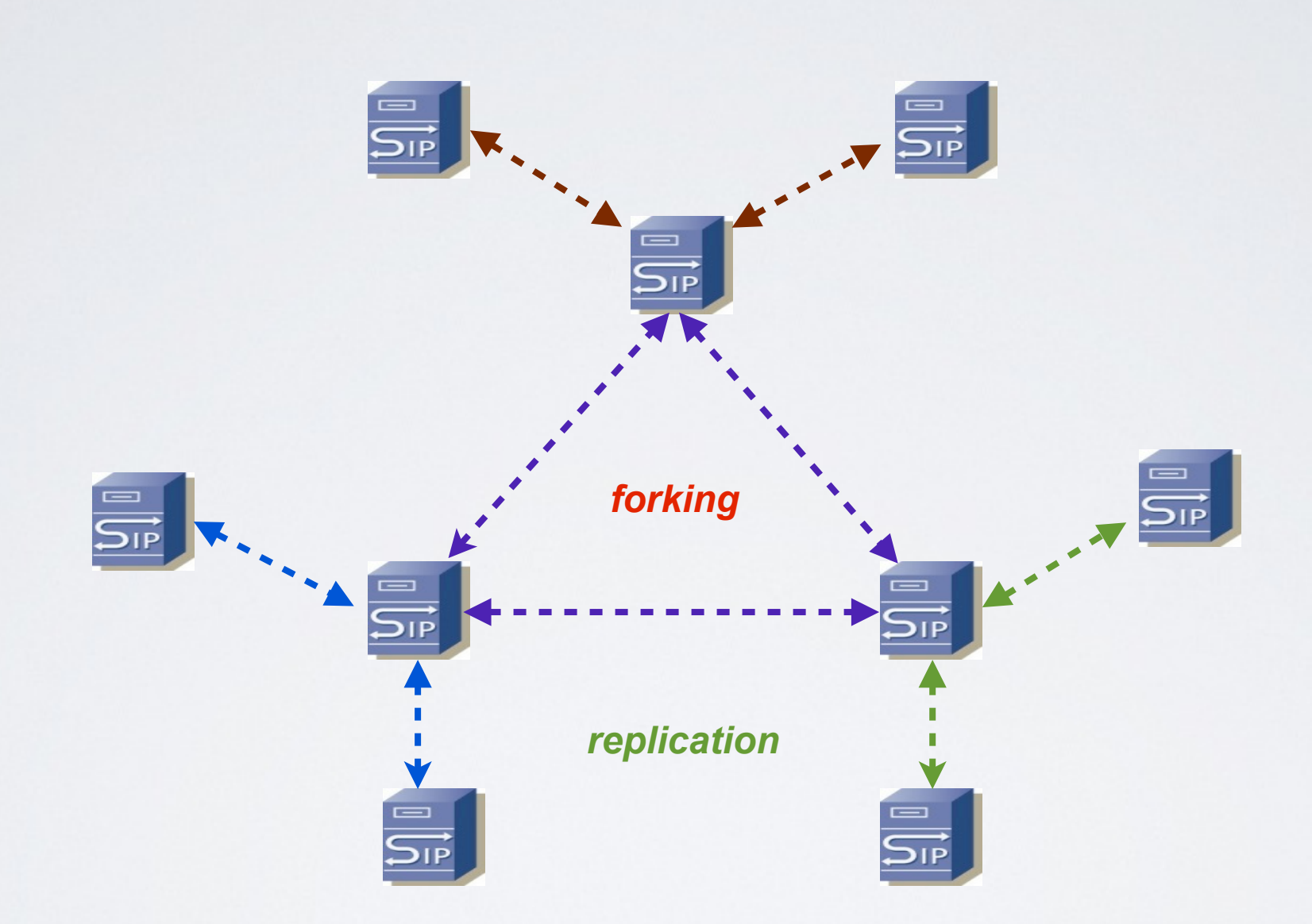

# EXTRA FEATURES

#### *plenty at signalling layer*

- instant messaging
- presence
- gaming
- notifications

#### *additional functions*

- embedded XCAP server
- embedded MSRP relay
- IMS

#### *extensibility*

- define your new request types
- flexibility in handling unknown requests, headers, etc.

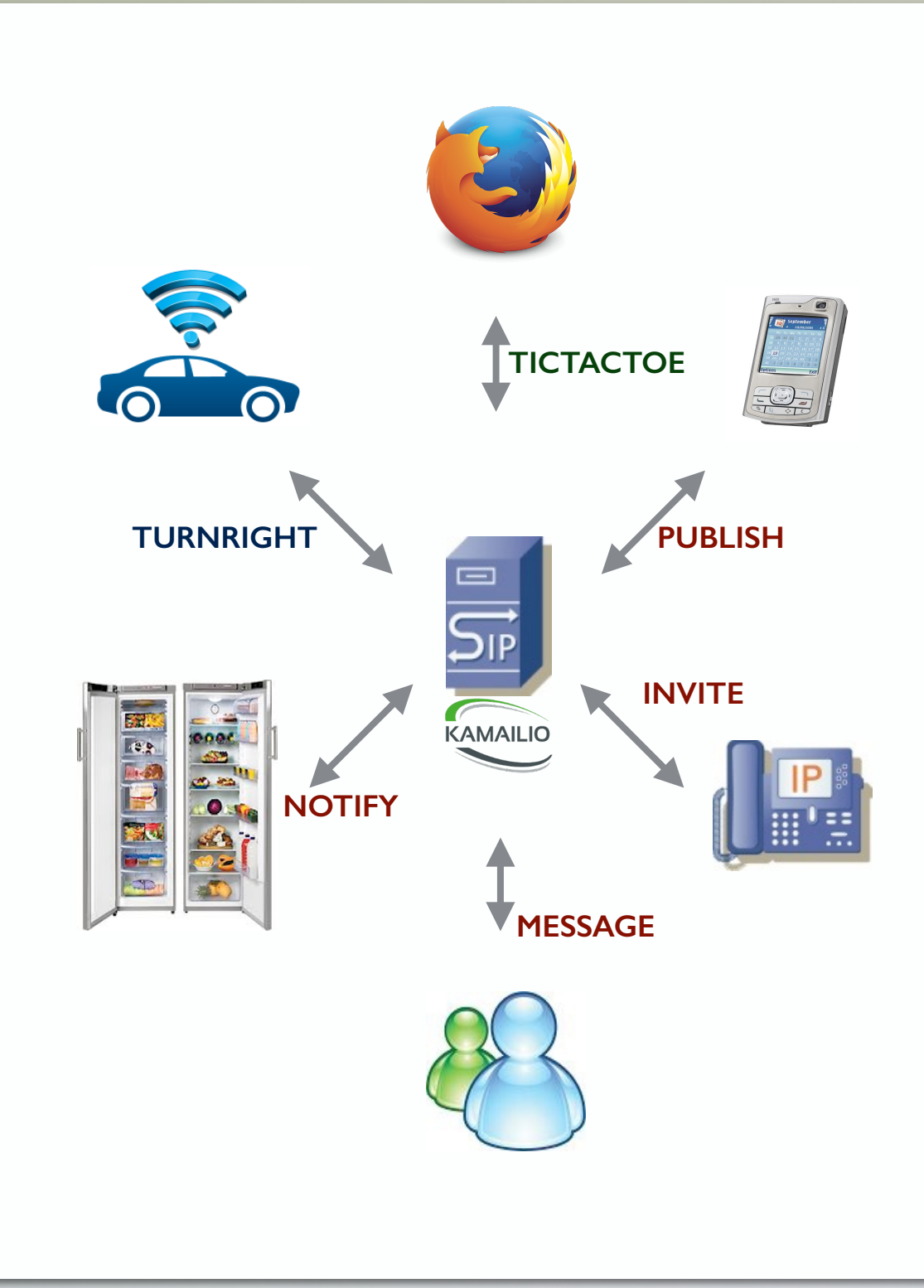

TO CONCLUDE

### SUITABLE FOR

*lot of subscribers*

*lot of traffic (good or bad)*

*innovation*

*personal usage*

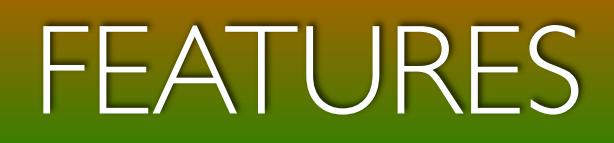

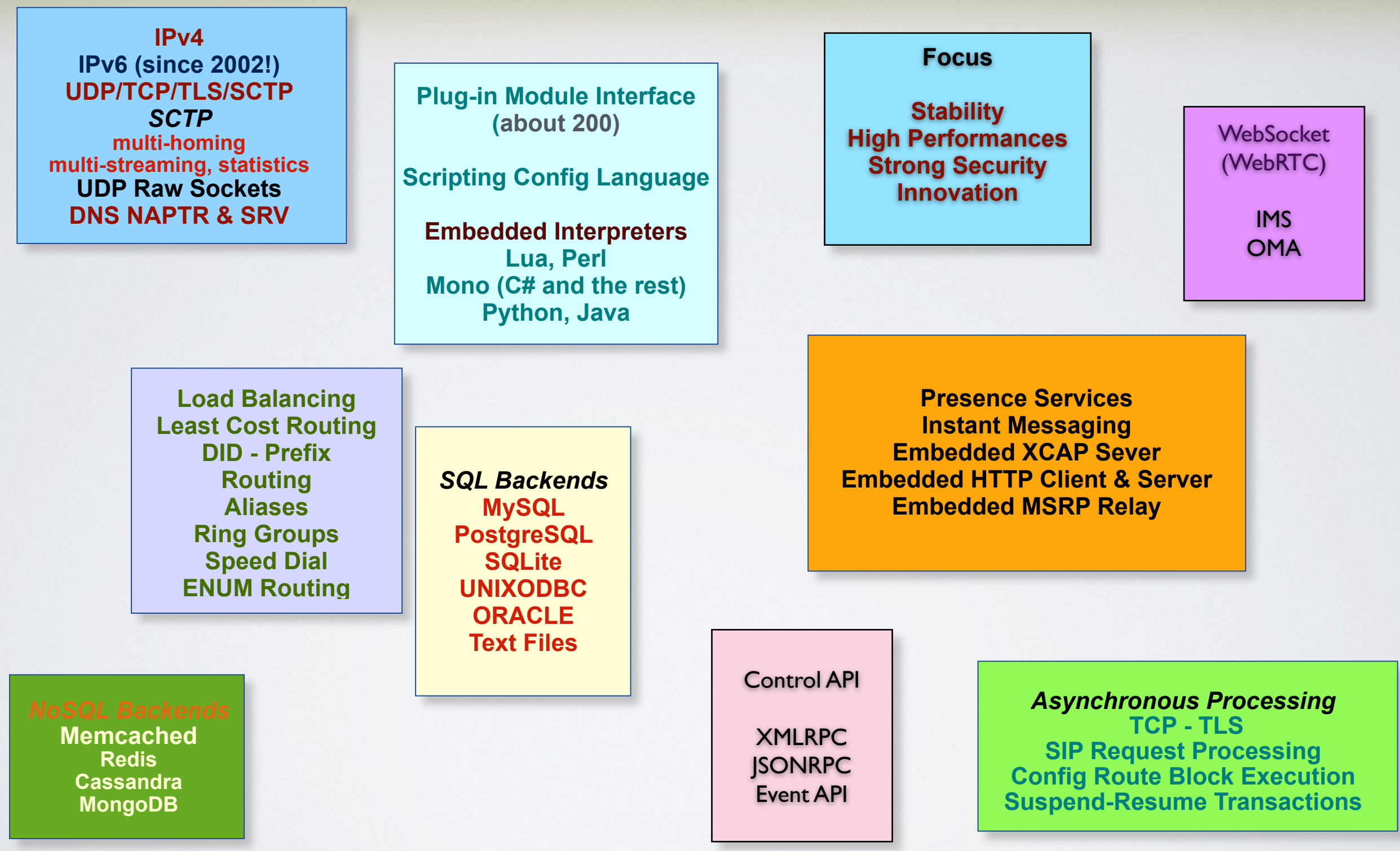

# 2014 HIGHLIGHTS

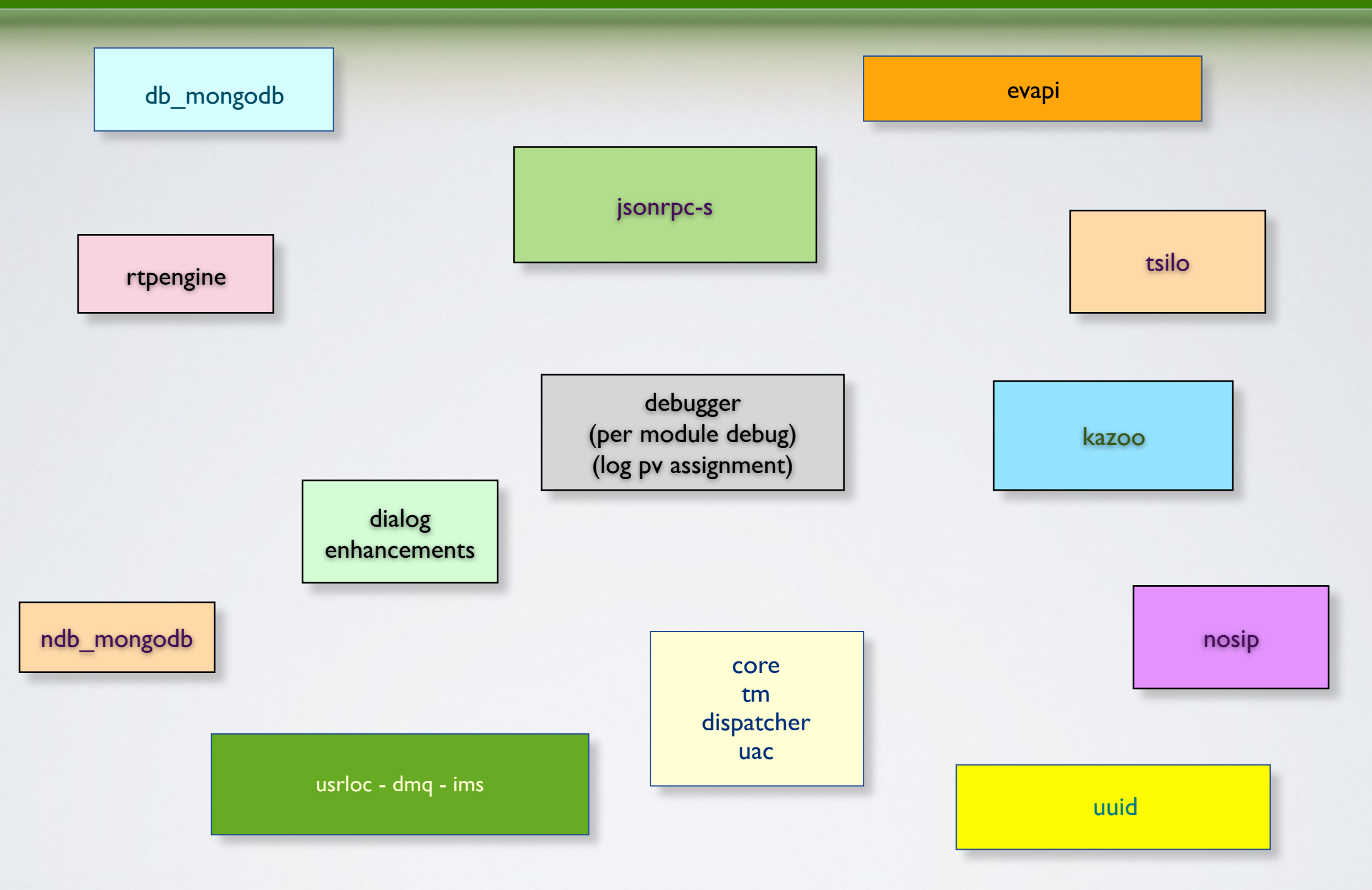

#### **V4.2.0 released on Oct 16, 2014**

http://www.kamailio.org/wiki/features/new-in-4.2.x

# SIREMIS WEB INTERFACE

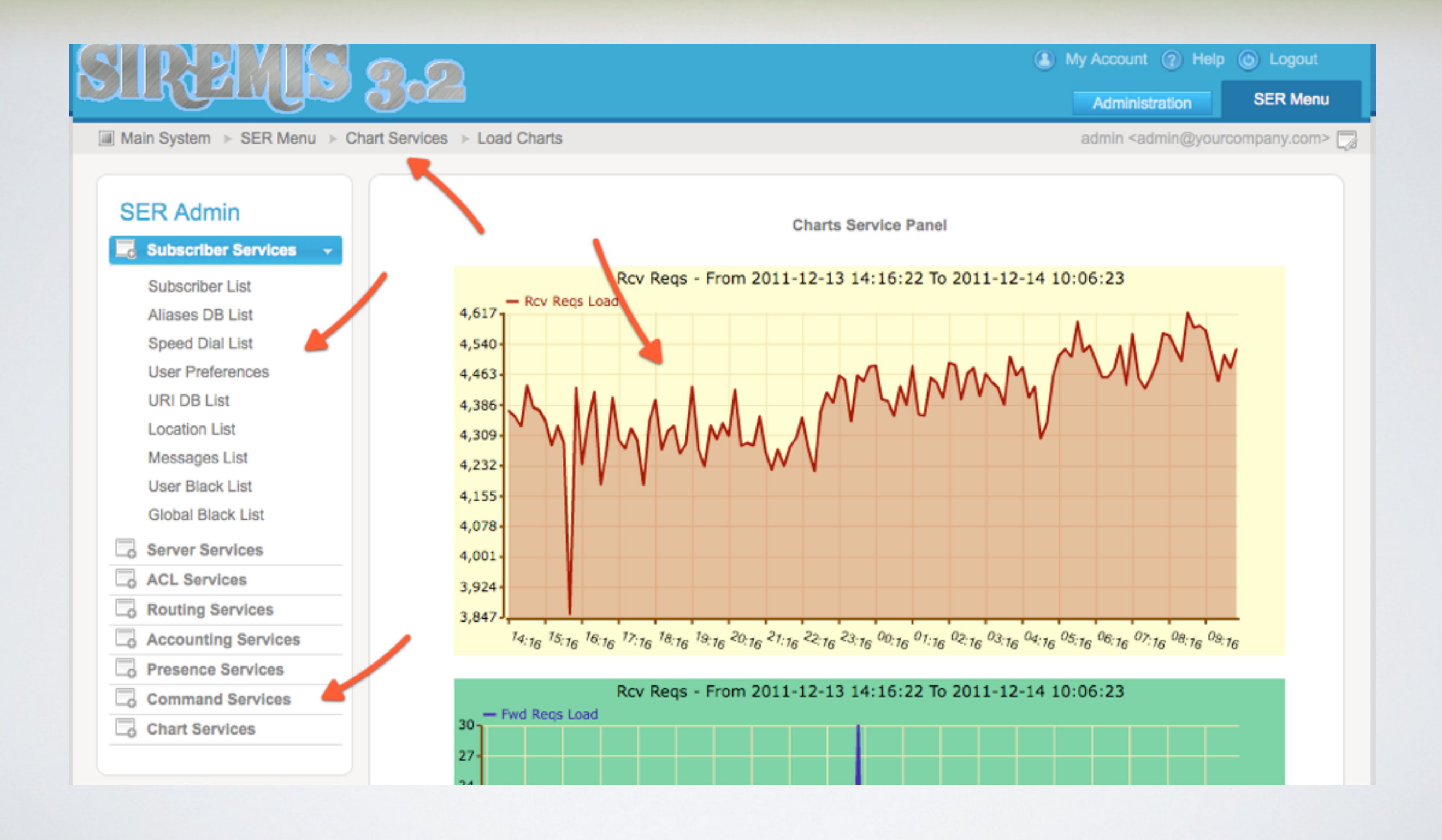

# OUT OF THE BOX

*open source options*

- <sip:provider> CE
- Elastix 3.0
- Kazoo
- Plivo

# **KAMAILIO WORLD** CONFERENCE & EXHIBITION BERLIN, GERMANY, MAY 27-29, 2015

[www.kamailioworld.com](http://www.kamailioworld.com)

#### **Thank You!**

**Questions?**

#### Daniel-Constantin Mierla

@miconda [www.asipto.com](http://www.asipto.com) [www.kamailio.org](http://www.kamailio.org)

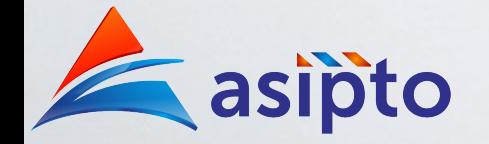

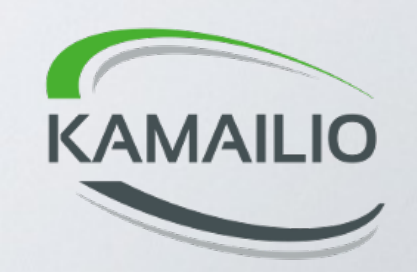